CS134 Lecture 29: Special Methods & Linked Lists

### Announcements & Logistics

- **HW 9** due Monday @ 10 pm on GLOW
	- Short: 6 questions for practice on OOP concepts
- **Lab 9 Boggle**: two-week lab now in progress
	- **Part I** auto-tester feedback will be returned today
	- You can fix anything broken before turning in Part 2
	- **Part 2** due May 1/2 (handout posted)
	- Part 2 also has a **prelab!**
		- Asks you to draw out the Boggle game logic

#### **Do You Have Any Questions?**

#### Last Time

- Finished implementation of Tic Tac Toe game
	- (Fun?) Application of object-oriented design and inheritance
	- A little exposure to software design
- Designed to help with the **Boggle lab**

# Today's Plan

- Discuss special methods, their purpose and how to that call them
- Build a **recursive list class**
	- Our own implementation of **list!**
	- Preview of the fun world of design and implementation of data structures
- Learn how to implement several **special methods** which let us utilize built-in operators in Python for user-defined types

## Python's Built-in list Class

- A class with methods (that someone else implemented)
- pydoc3 list
- Let's implement our own list class with similar functionality

Notice the double underscores: these are special methods

Help on class list in module builtins:

```
class list(object)
list(iterable=(), /)
```
Built-in mutable sequence.

If no argument is given, the constructor creates a new empty list. The argument must be an iterable if specified.

Methods defined here:

 $\_add\_(self, value, /)$ Return self+value.

 ${\sf \_contains\_}$  (self, key, /) Return key in self.

\_\_**delitem**\_\_(self, key, /) Delete self[key].

 $eq$  (self, value, /) Return self==value.

 $\text{g} = \text{g} = (self, value, /)$ Return self>=value.

```
\text{__getattribute__} (self, name, /)
 Return getattr(self, name).
```
 ${\tt \_getitem\_(\dots)}$  $x.$  getitem (y) <==> x[y]

\_\_**gt**\_\_(self, value, /)

### Special Methods/Magic Methods

### Special Methods

- Start and end with  $\quad$  (double underscore)
	- Called **magic methods** (or informally dunder methods)
- Often not called explicitly using dot notation and called by other means
- What special methods have we already used seen/used so far?

#### **•** \_\_**init**\_\_**(self, val)**

- When is it called?
	- Automatically when we *create* an instance (object) of the class
	- Can also be invoked as  $obj$ .\_\_init\_\_(val) (where obj is an instance of the class)

### Special Methods

#### **• \_\_str\_\_(self)**

- When is it called?
	- When we **print** an instance of the class using **print (obj)**
	- Also called whenever we call str function on it: str (obj)
	- Can also be invoked as  $obj$ . \_\_str\_\_()

#### **• \_\_repr\_\_(self)**

- Also returns a string but its format is very specific (can be used to recreate the object of the class)
- Useful for debugging
- Don't worry about any more specifics for this method for CS134

# Special Methods for Operators

- We can use mathematical and logical operators such as  $==/+$  to compare/add two objects of a class by defining the corresponding special method
- Example of polymorphism (using a single method or operator for different uses)

 $\mathsf{X}$ 

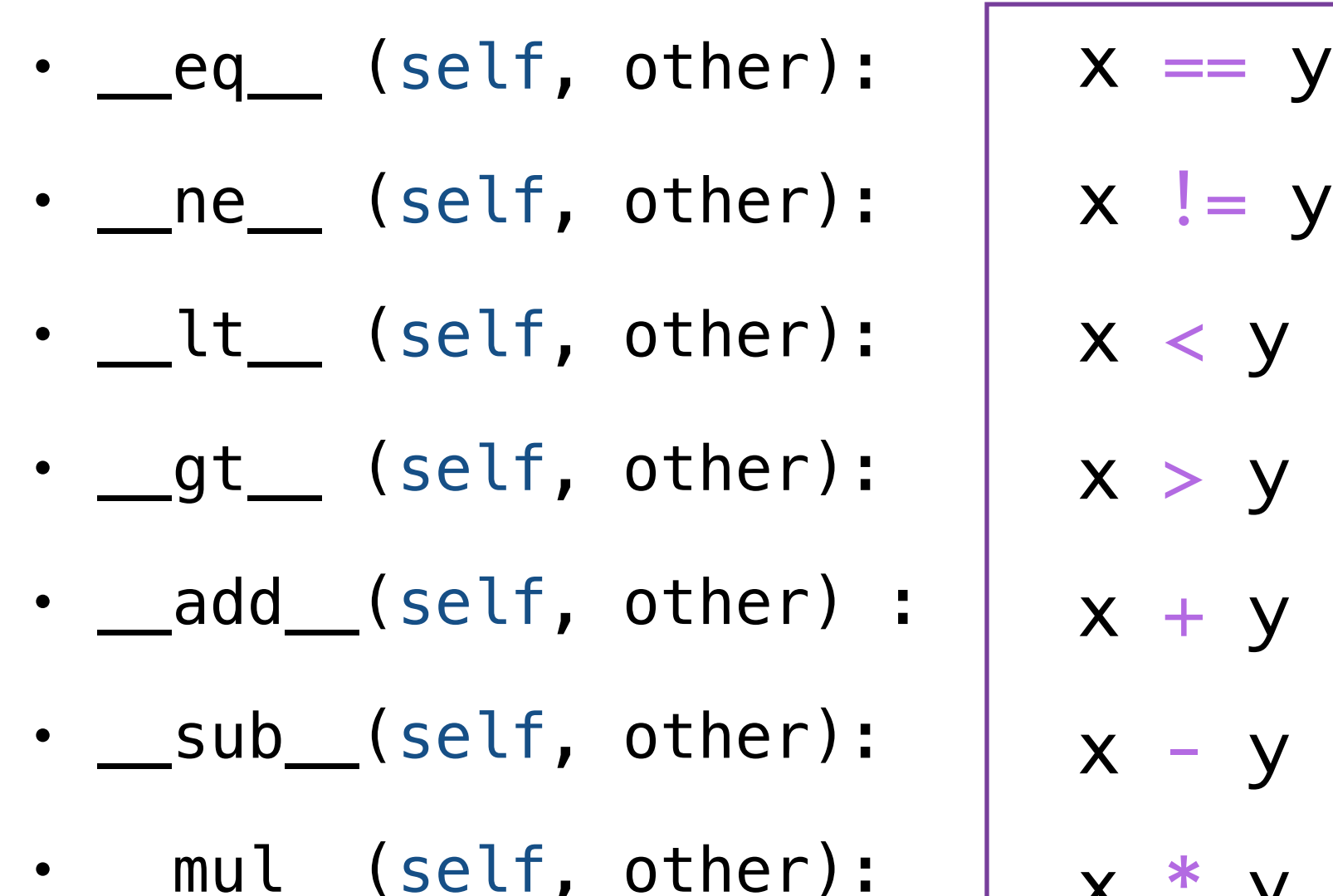

add\_\_: why we can concatenate sequences with  $+$  as well as add ints with +

There are many others!

# Special Method: \_ len

#### **• \_\_len\_\_(self)**

- Called when we use the built-in function len () in Python on an object obj of the class: len(obj)
- We can call **len()** function on any object whose class has the \_\_len\_\_() special method implemented
- All built-in collection data types we saw (string, list, range, tuple, set, dictionaries) have this special method implemented
- This is why we are able to call **Len** on them
- What is an example of a built-in type that we can't call **Len** on?
	- int, float, Bool, None

## Python's Built-in list Class

- A class with methods (that someone else implemented)
- pydoc3 list
- Let's implement our own list class with similar functionality

Other sequence specific methods: \_\_getitem\_\_

Help on class list in module builtins:

```
class list(object)
list(iterable=(), /)
```
Built-in mutable sequence.

If no argument is given, the constructor creates a new empty list. The argument must be an iterable if specified.

Methods defined here:

 $\_add\_(self, value, /)$ Return self+value.

 ${\sf \_contains\_}$  (self, key, /) Return key in self.

\_\_**delitem**\_\_(self, key, /) Delete self[key].

 $eq$  (self, value, /) Return self==value.

 $\text{g} = \text{g} = (self, value, /)$ Return self>=value.

```
\text{__getattribute__} (self, name, /)
 Return getattr(self, name).
```

```
{\tt \_getitem\_(\dots)}x. getitem (y) <==> x[y]
```
\_\_**gt**\_\_(self, value, /)

#### Other Special Methods for Sequences

- What other sequence operators have we used in this class?
- They each have a special method that is called whenever they are used
	- **Get** an item at an index a sequence using  $\lfloor \cdot \rfloor$ : calls \_\_getitem\_\_
		- e.g., word\_lst[2] implicitly calls word\_lst. \_getitem\_(2)
	- **Set** an item at an index to another **val** using [ ]: calls \_\_setitem\_\_
		- e.g., word\_lst $[0]$  = "hello" implicitly calls word\_lst.\_\_setitem\_\_(0, "hello)

# **in** Operator: \_\_contains\_\_

- **•** \_\_**contains**\_\_**(self, val)**
	- When we say if elem **in** seq in Python:
		- Python calls the **\_\_contains** \_\_ special method on **seq**
		- That is, seq.\_\_contains\_\_(elem)
- If we want the in operator to work for the objects of our class, we can do so by implementing the **\_\_contains** \_\_ special method

# Building Our Own Sequence Type

#### How to Store a Sequence

- A sequence is just an **ordered collection** of values
	- Can query for the 0th, 1st, 2nd item and so on..
- A sequence may be mutable or immutable
- Let's think about how we can design such a sequence
	- How to store these ordered values?
- Let's look at two options

# Array: Contiguous Sequence

- Option 1: Just store the items contiguously in memory
- Such a sequence is called **an array** in computer science
- To access a **item**, just need to know where the array starts and the **index** of item in array
- Great for static sequences!

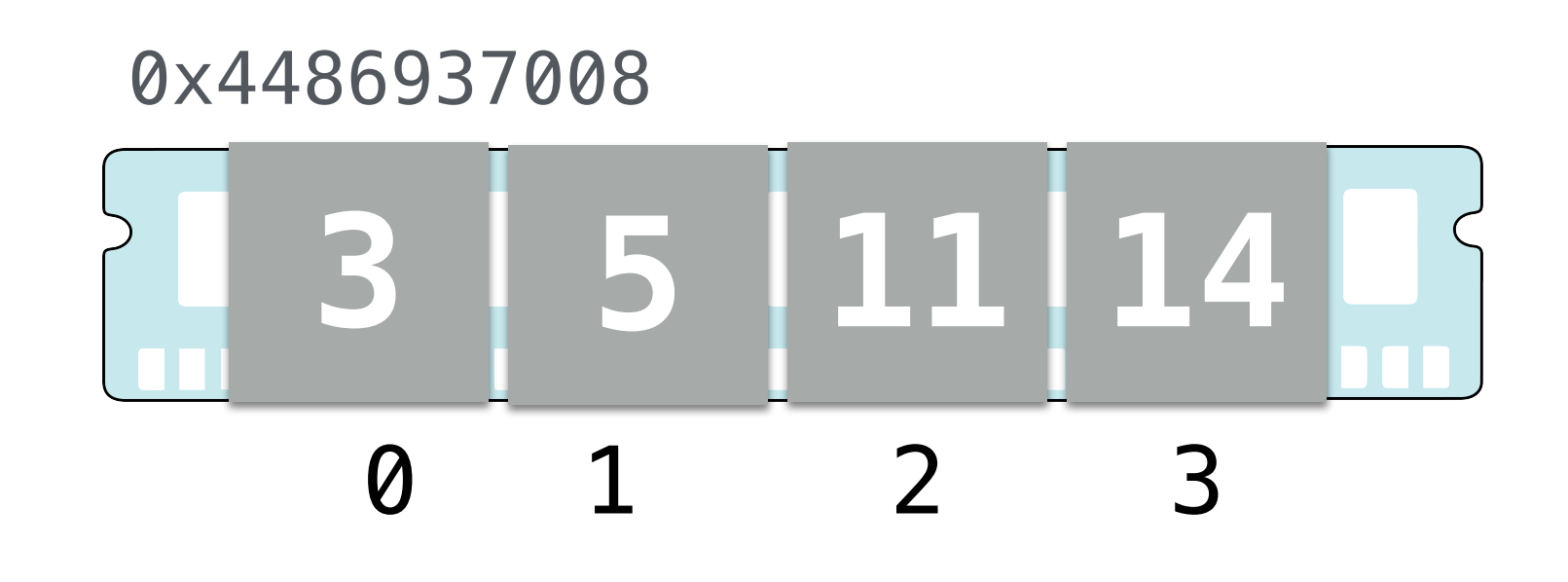

# Array: Contiguous Sequence

- Option 1: Just store the items contiguously in memory
- Such a sequence is called **an array** in computer science
- To access a  $item$ , just need to know where the array starts and the **index** of item in array
- Suppose we want to create a dynamic sequence
	- Want to be able to insert: e.g. want to insert 6 between 5 and 11

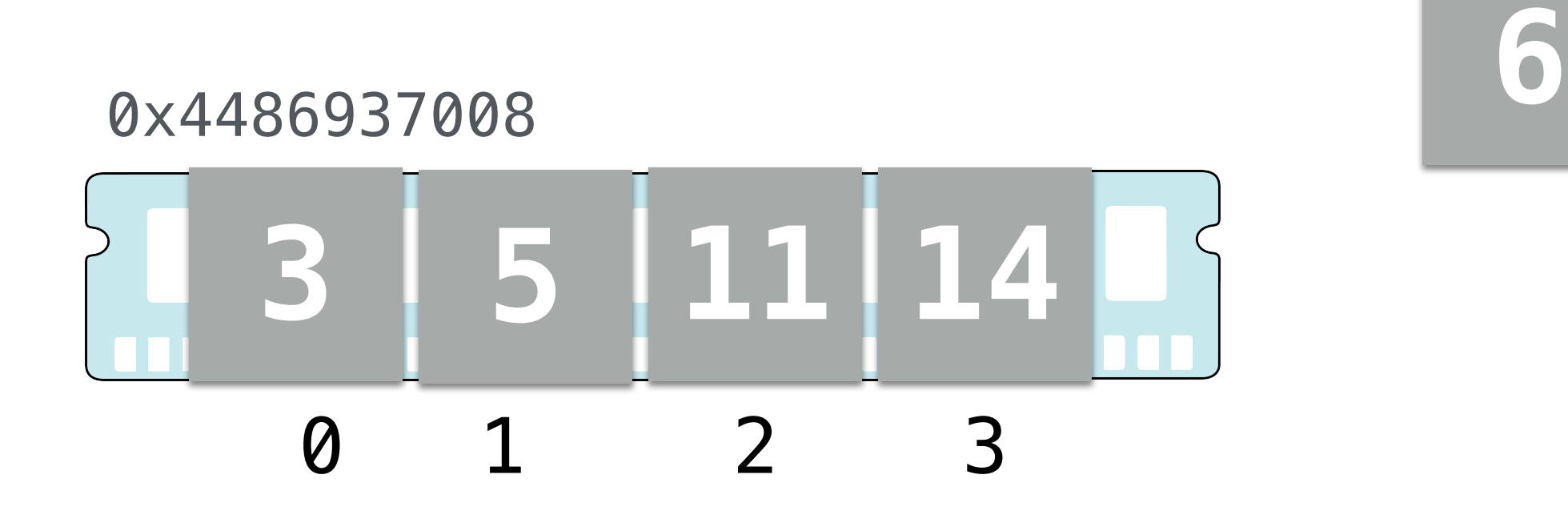

# Array: Contiguous Sequence

- Option 1: Just store the items contiguously in memory
- Such a sequence is called **an array** in computer science
- To access a  $item$ , just need to know where the array starts and the **index** of item in array
- Suppose we want to create a dynamic sequence
	- Want to be able to insert: e.g. want to insert 6 between 5 and 11
	- Need to move everything over by one to make space

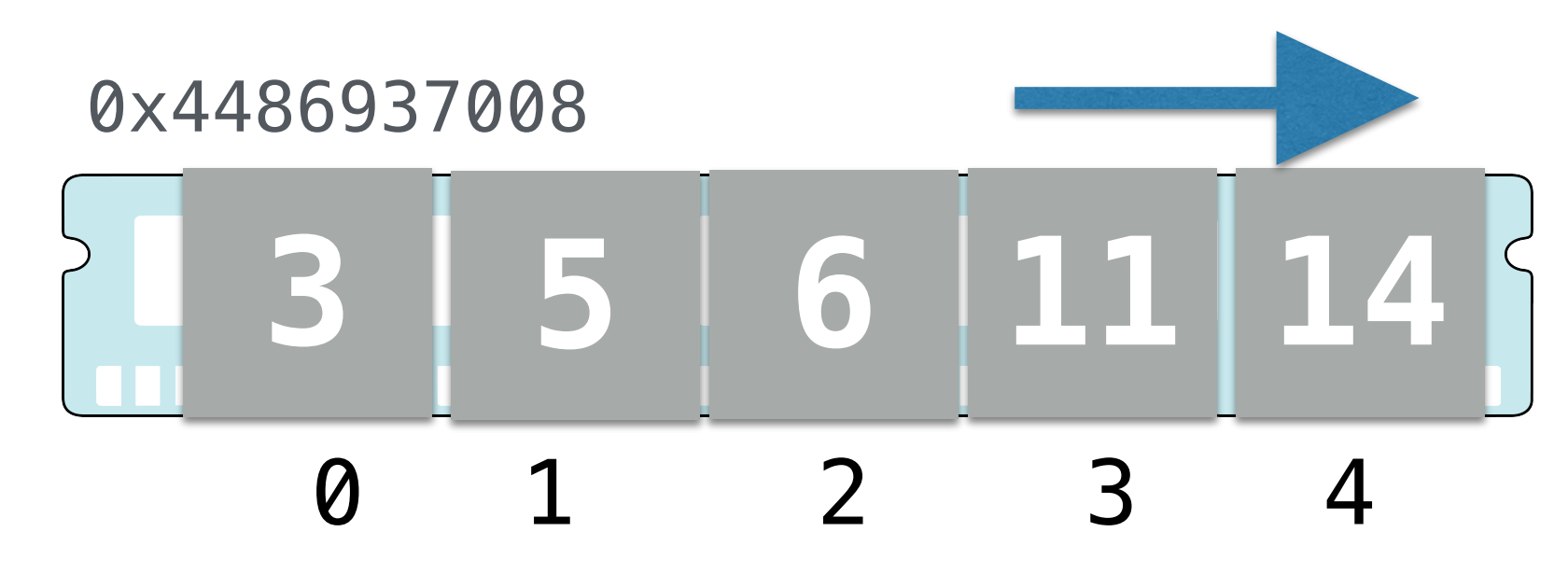

# Insert Efficiently?

- If our array is made up of millions of items and we need to insert a lot:
	- Expensive to maintain ordering in an array
	- Maybe we need a different way to store items
- All we care about is that items are in order:
	- Each item has a item before it or after it in the sequence
	- Knowing this is sufficient to recover the total ordering, why?

#### Linked List

- Another way to design an ordered mutable sequence:
	- A nested *chain* of values, or a **linked list**
	- Each value has something after it: the rest of the sequence
- Must have a last item for a finite sequence
	- To signify last item it's next value should be **nothing**
	- What is a good type to represent nothing in Python?

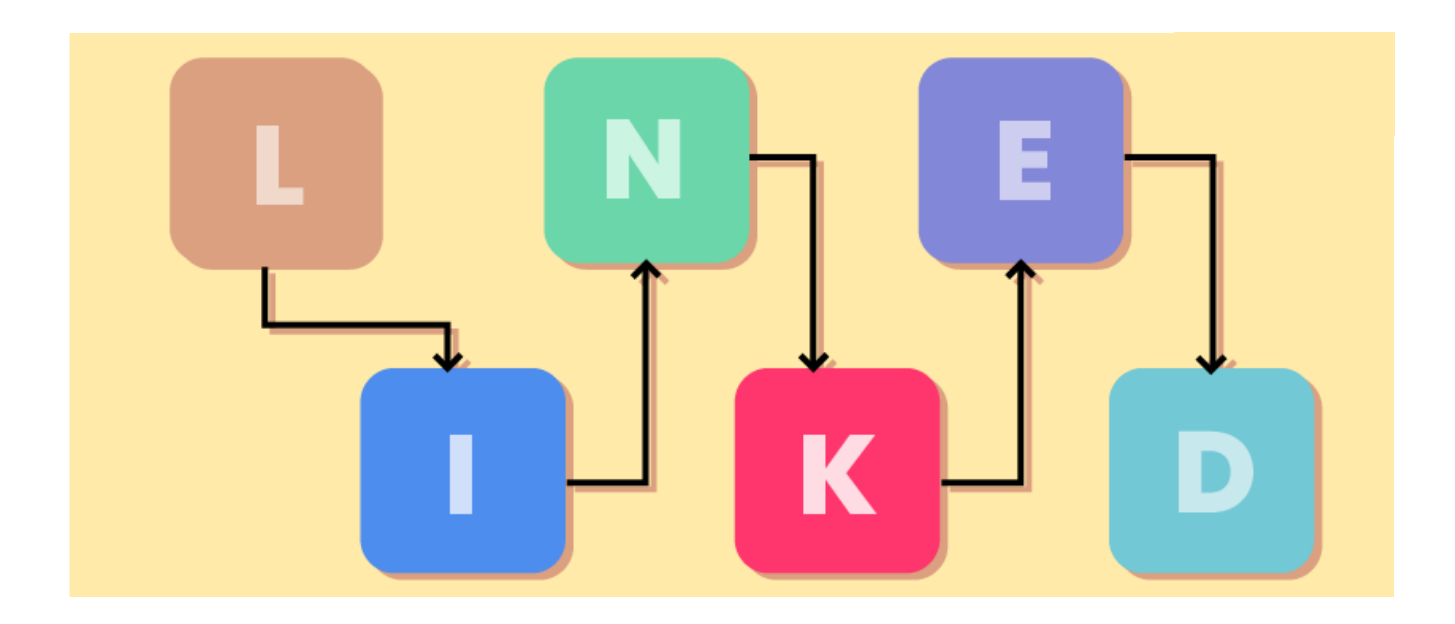

### Our Own Class LinkedList

- Attributes:
	- \_value, \_rest
- **Recursive class**:
	- \_rest points to another instance of the *same class*
	- Any instance of a class that is created by using another instance of the class is a *recursive class*

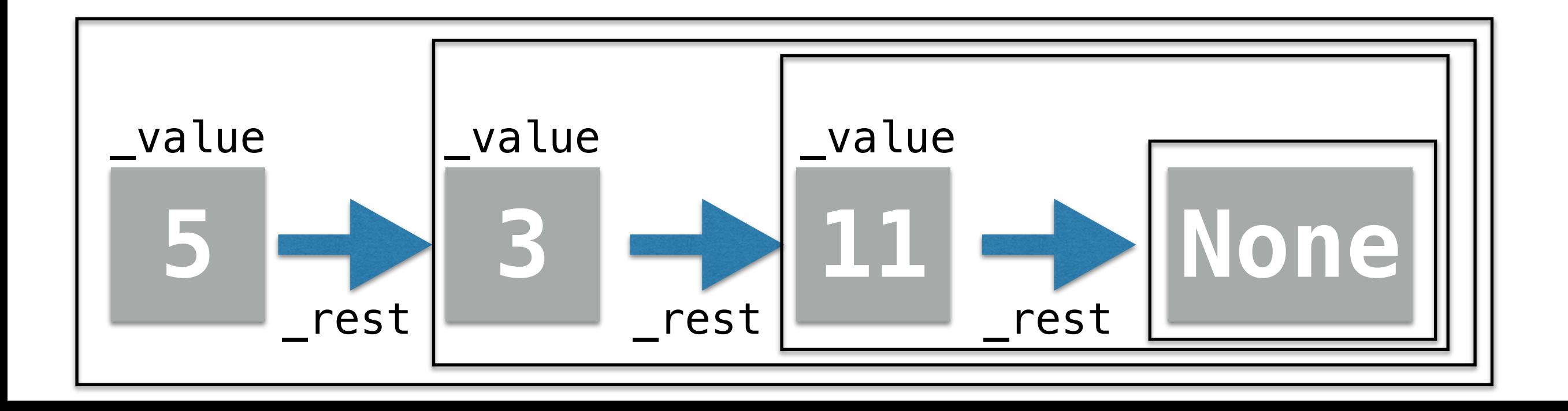

## Next Time: Code for Linked List